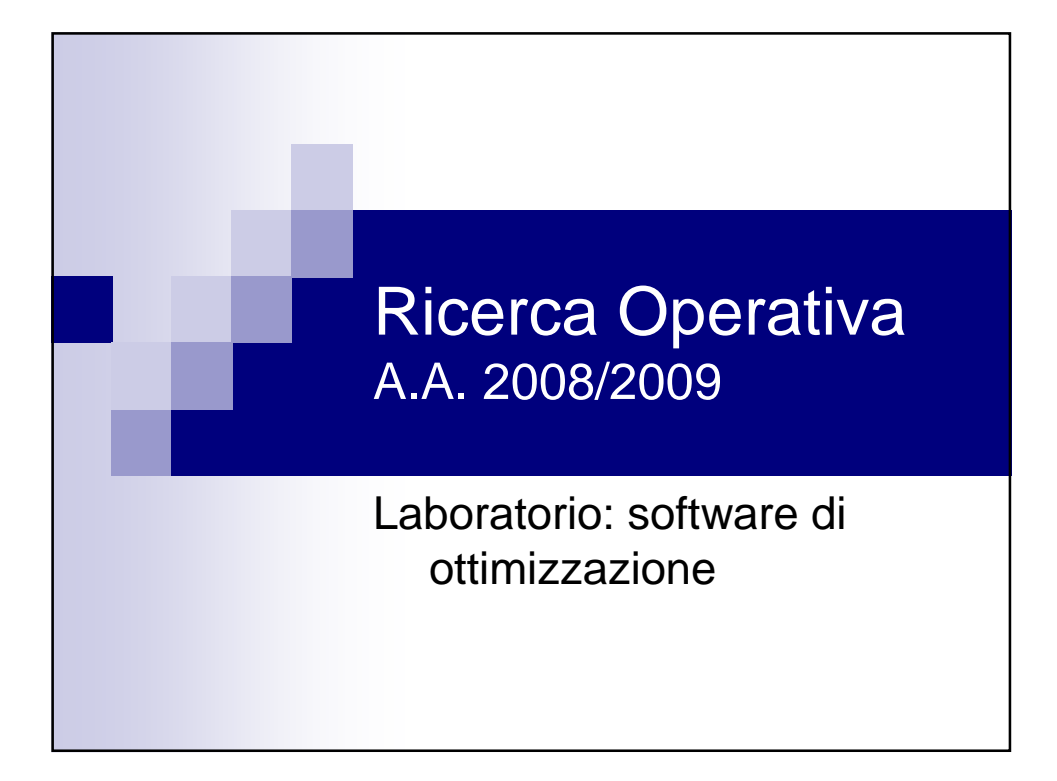

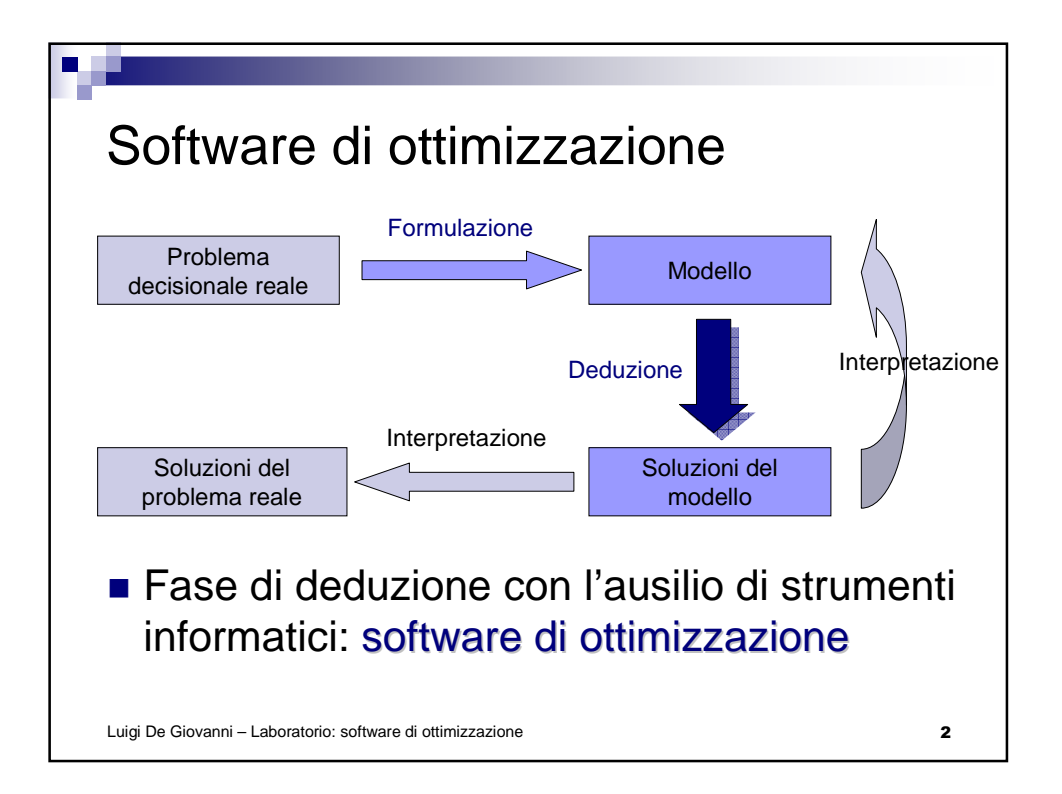

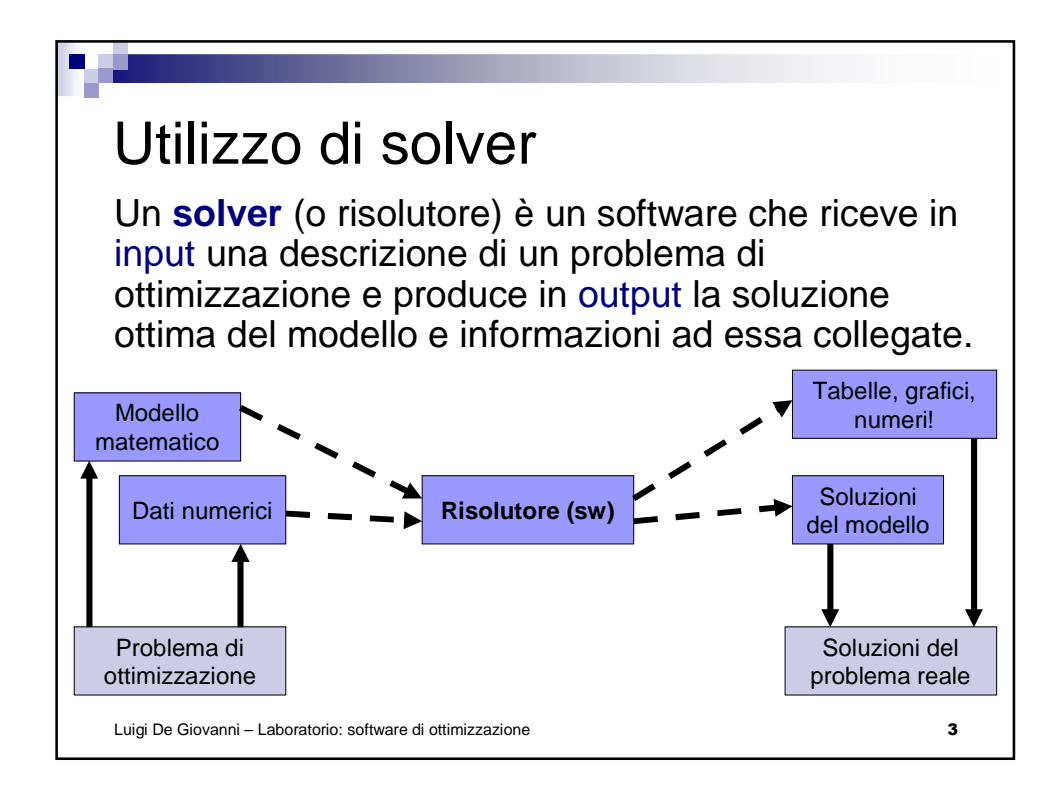

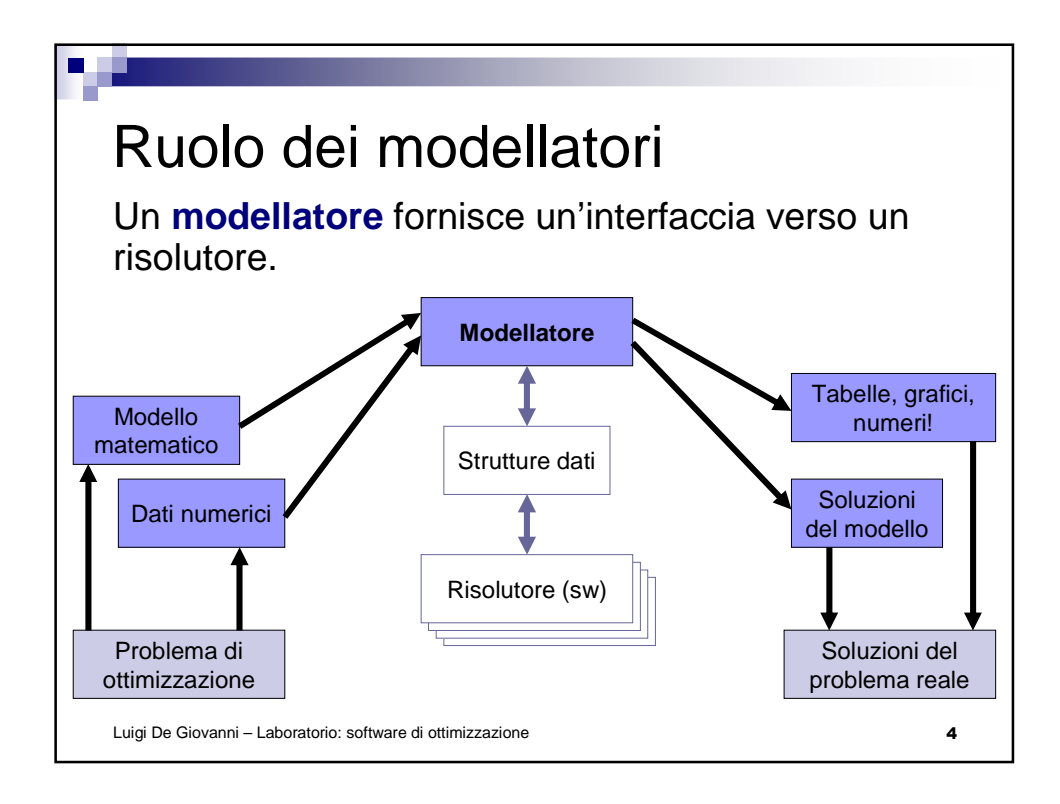

## Esempio: il solito contadino…

Un coltivatore ha a disposizione 12 ettari di terreno da coltivare a lattuga o a patate. Le risorse a sua disposizione, oltre al terreno, sono: 70 kg di semi di lattuga, 18 t di tuberi, 160 t di concime. Supponendo che il mercato sia in grado di assorbire tutta la produzione e che i prezzi siano stabili, la resa stimata per la coltivazione di lattuga è di 3000 €/ettaro e quella delle patate è di 5000 €/ettaro. L'assorbimento delle risorse per ogni tipo di coltivazione è di 7 kg di semi e 10 t di concime per ettaro di lattuga, e 3 t di tuberi e 20 di concime per le patate. Stabilire quanto terreno destinare a lattuga e quanto a patate in modo da massimizzare la resa economica e sfruttando al meglio le risorse disponibili.

Luigi De Giovanni – Laboratorio: software di ottimizzazione 5

Luigi De Giovanni – Laboratorio: software di ottimizzazione 6 Modello matematico Variabili decisionali: *xL* , *x<sup>P</sup>* : quantità in ettari da destinare a lattuga e a patate **Funzione obiettivo:** *max* 3000  $x_L$  + 5000  $x_P$ Sistema dei vincoli:  $x_L + x_P \le 12$  (ettari disponibili)<br>  $7 x_L \le 70$  (semi disponibili) 7 *x<sup>L</sup> ≤* 70 (semi disponibili)  $3 x<sub>P</sub> \le 18$  (tuberi disponibili)<br> $10 x<sub>I</sub> + 20 x<sub>P</sub> \le 160$  (concime disponibile)  $10 x_L + 20 x_P \le 160$  $x_I \geq 0$ ,  $x_P \geq 0$  (dominio)

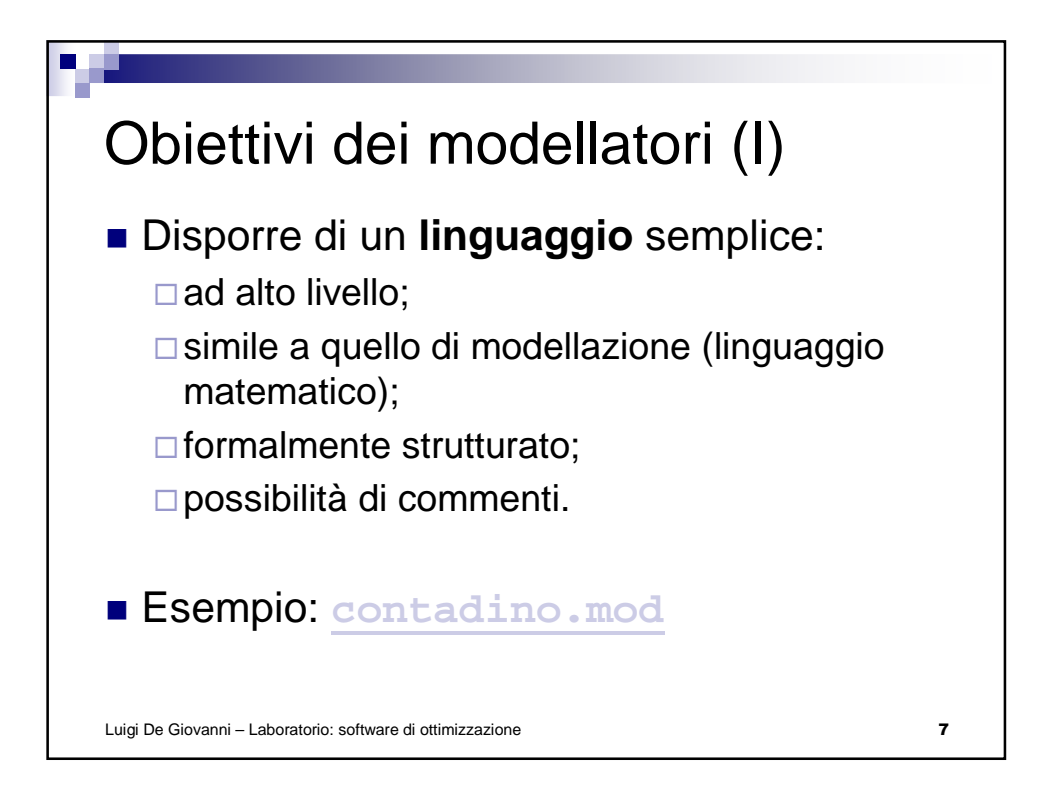

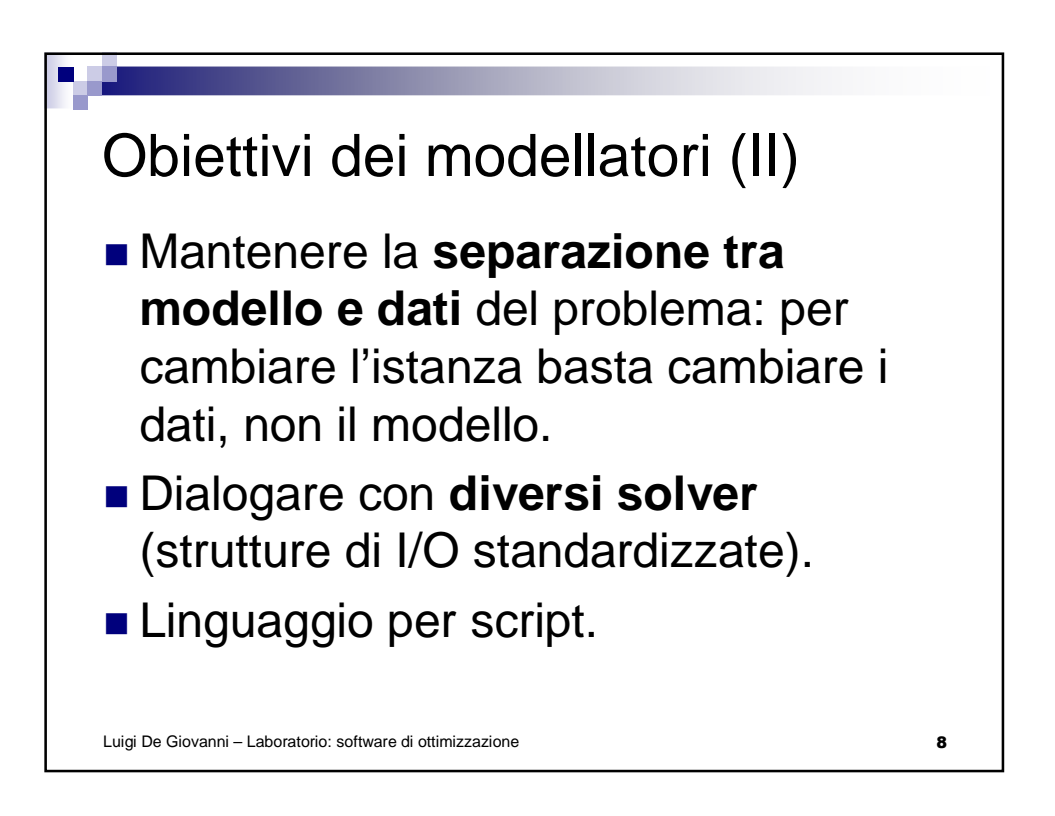

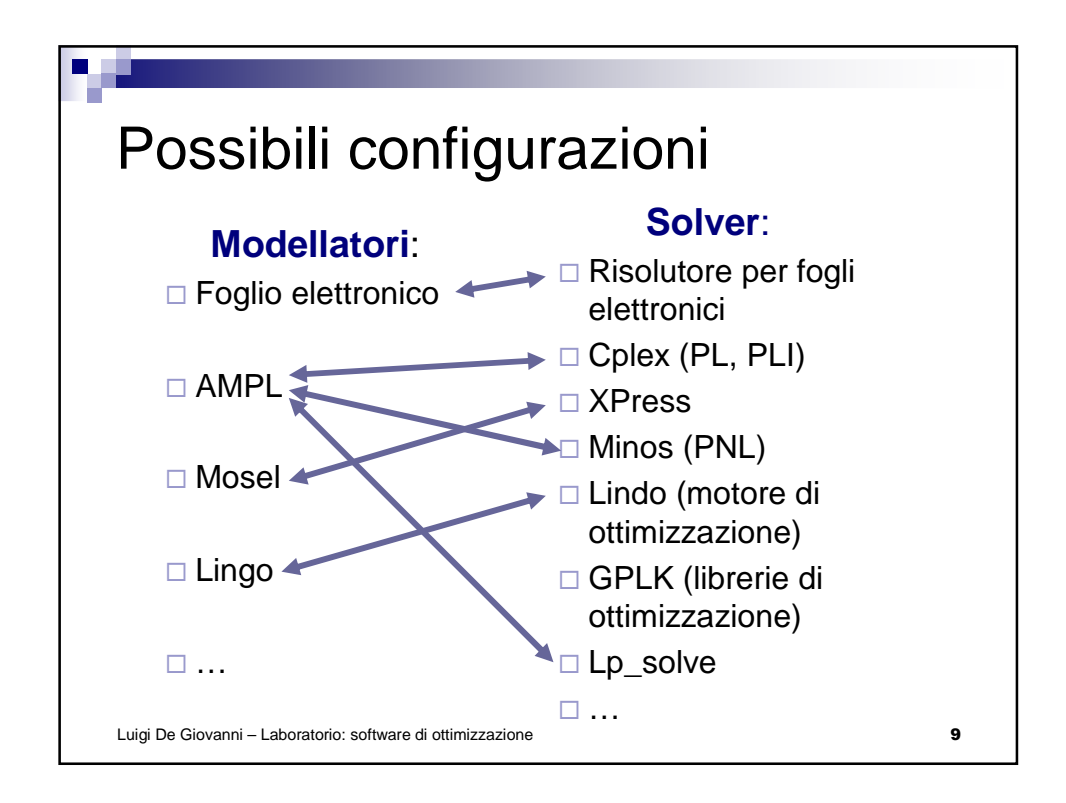

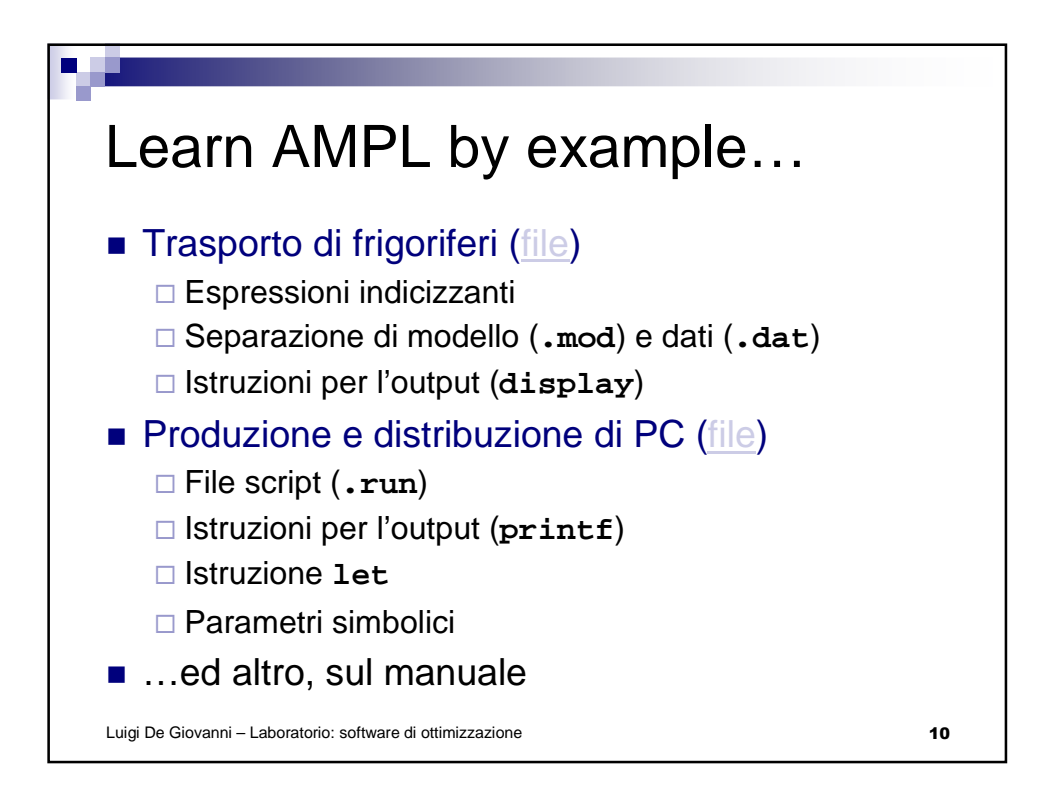